TECH CORNER

## **Non riesco a far funzionare la connessione wireless, cosa sbaglio?**

digicom

Quando si riscontrano delle difficoltà nel configurare una connessione wireless, le possibili cause e le relative soluzioni possono essere le seguenti :

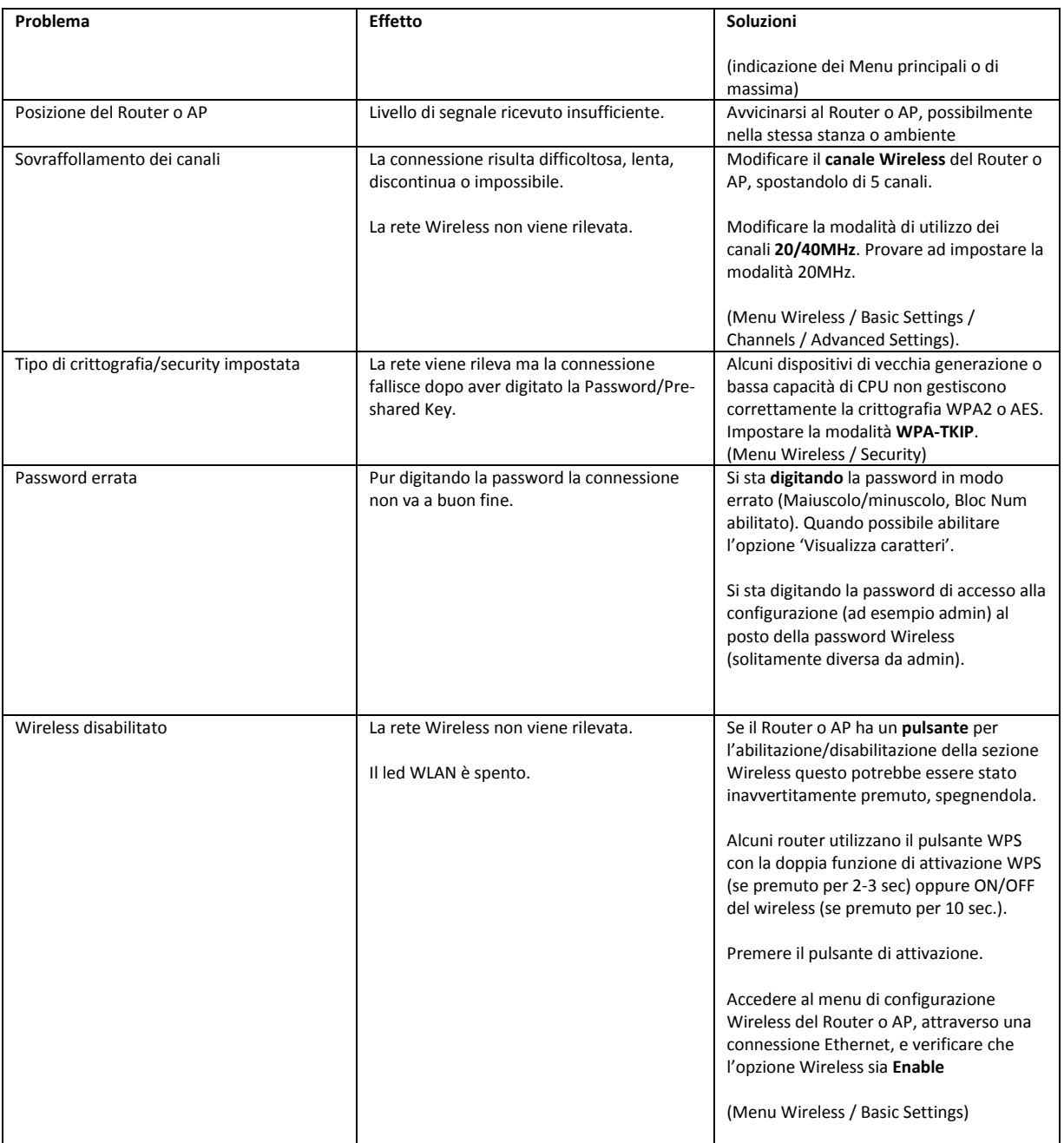

NOTE:

Fare riferimento alla FAQ N. 1418 - Come posso scoprire quali canali wireless sono utilizzati nella mia zona…